# **geonode** *Release latest*

**Mar 10, 2023**

# **CONTENTS**

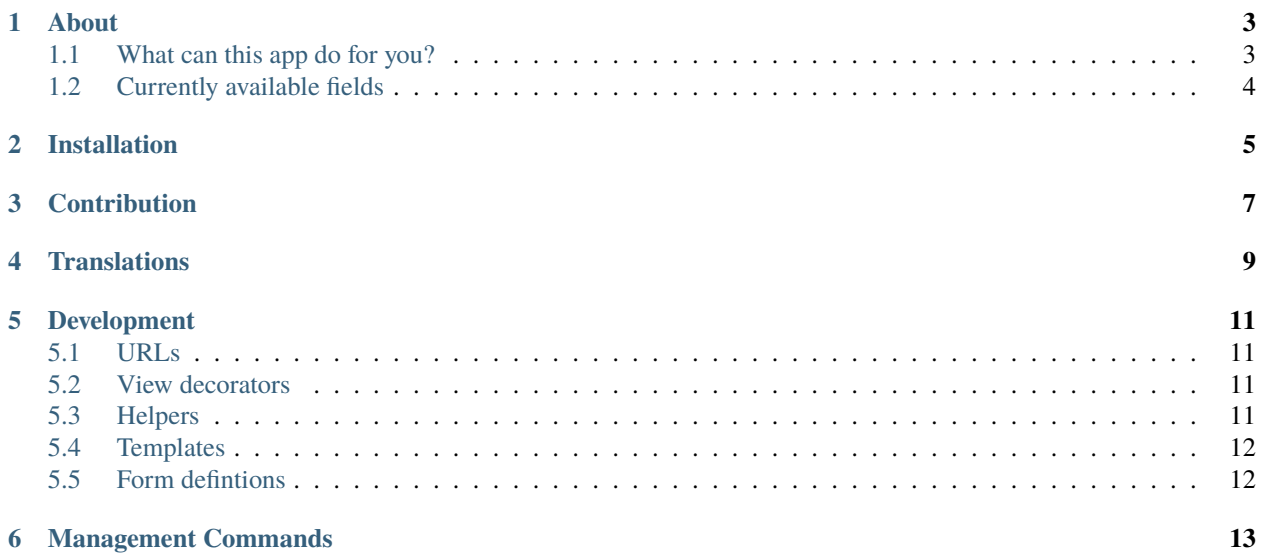

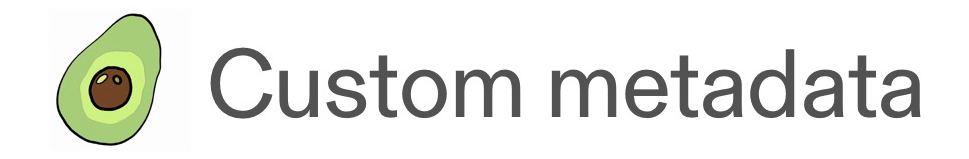

Attention this application is under development and not released for live operation.

**ONE**

### **ABOUT**

<span id="page-6-0"></span>GeoNode's metadata model is based on the ISO 19115 standard. This standard defines the structure and content of metadata for geographic information and is widely used in the spatial data community. The standard includes information such as resource title, summary, keywords, spatial and temporal extent and contact information.

However, there is often a need to add custom metadata to layers or maps.

# <span id="page-6-1"></span>**1.1 What can this app do for you?**

#### **This app extends**

- the metadata wizard with freely definable form fields
- the metadata detail view of a resource
- the XML export of a dataset
- creates form fields for data added by the REST API

This is how the Wizard looks like with extra fields

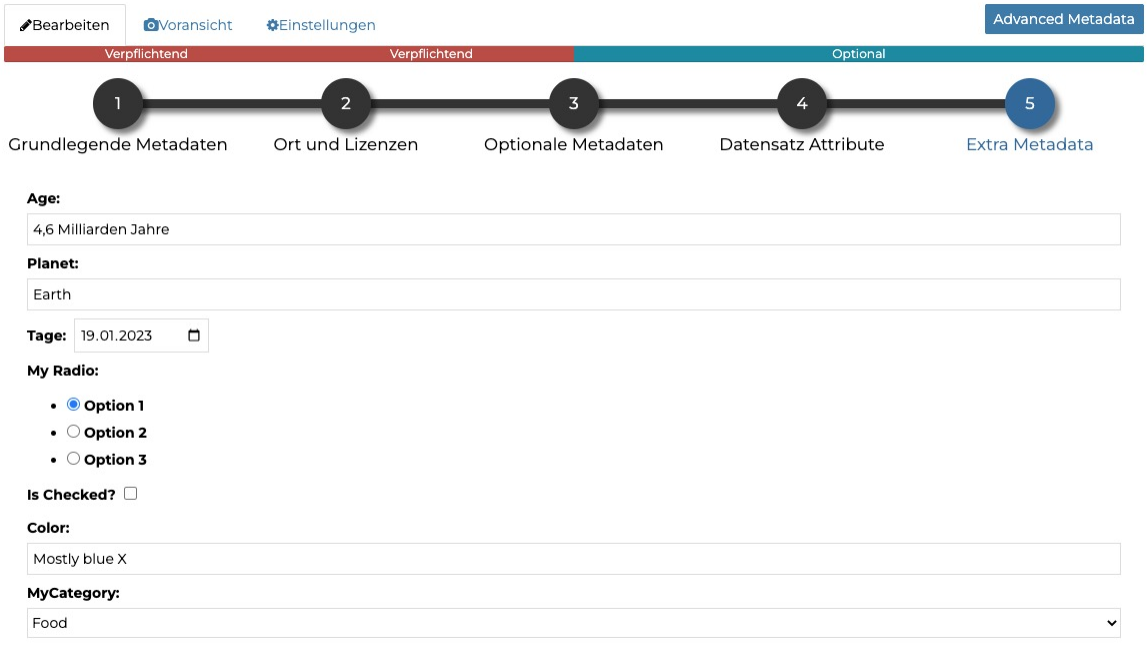

# <span id="page-7-0"></span>**1.2 Currently available fields**

#### **The app currently offers following input fields**

- NumberField
- CharField
- DateField (with a calendar picker)
- RadioSelectField
- BooleanField

#### **and following widgets:**

- TextInput
- Select
- CheckboxInput
- TextArea
- HiddenInput
- DatePicker
- RadioSelect

**TWO**

### **INSTALLATION**

<span id="page-8-0"></span>The app is currently still under development and should not be installed. It can be installed later via pypi or github. Instructions will follow.

# **THREE**

### **CONTRIBUTION**

<span id="page-10-0"></span>Participation is most welcome. The following link shows the things that are currently pending [TODO](https://github.com/csgis/custom_metadata/search?q=todo&type=)

**FOUR**

### **TRANSLATIONS**

<span id="page-12-0"></span>By adding a file called custom\_metadata/metadata\_fields/translations.json one can add language specific translations. An example is shown below. The object key is the name of the field, the value the translated label.

### **FIVE**

### **DEVELOPMENT**

<span id="page-14-0"></span>This document explains the program flow in case you plan to contribute.

# <span id="page-14-1"></span>**5.1 URLs**

The app overwrites the route defined in geonode depending on the resource/app. Responsible for this are the url definitions in custom\_metadata/urls

### <span id="page-14-2"></span>**5.2 View decorators**

The views defined here can be found in custom metadata/views.py Currently there are two generic views that "decorate" the original views in geonode.

A deocrator view responsible for feeding the matdata detail view with its own template.

custom\_metadata.views.handle\_generic\_metadata\_form

A decorator view responsible for feeding a custom Django form into the context for GET requests. It also updates the m2m relation of the resource base model for POST requests.

# <span id="page-14-3"></span>**5.3 Helpers**

custom\_metadata.dynamic\_form.CreateExtraMetadataForm

Generates the Django form enriched with data from the database.

custom\_metadata.get\_item\_config.GetItemConfig

Sets the appropriate configuration based on the called URL (defines the app).

custom\_metadata.resolve\_resource.resolve\_resource\_type

Reads the matching resource from the database based on the type. (used by handle\_generic\_metadata\_form)

custom\_metadata.get\_item\_config.GetItemConfig

Selects the right "return" object matching the app (decorated by the handle generic metadata form).

# <span id="page-15-0"></span>**5.4 Templates**

The customized templates can be found in custom\_metadata/templates

# <span id="page-15-1"></span>**5.5 Form defintions**

The json based Django Form definitions can be found in custom\_metadata/metadata\_fields

**SIX**

### **MANAGEMENT COMMANDS**

<span id="page-16-0"></span>The App currently defines three basic management commands

delete\_all\_custom\_metadata

Delete all ManyToMany relations from geonode.models.ResourceBase

delete\_resource\_custom\_metadata

Delete the metadata associated with a ResourceBase instance

show\_resource\_custom\_metadata

Print the metadata associated with a ResourceBase instance